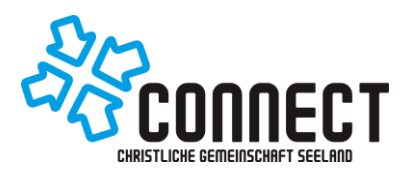

# Termine in eigenen Kalender integrieren

Das Ziel dieser Anleitung ist es, die Connect- & Basileia-Daten im eigenen Kalender zu abonnieren. Die Termine werden laufend aktuell gehalten, ohne dass du etwas machen musst.

## **Integration bei Android (Google Kalender)**

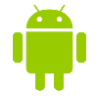

1. Öffne auf deinem **Computer Google** Kalender

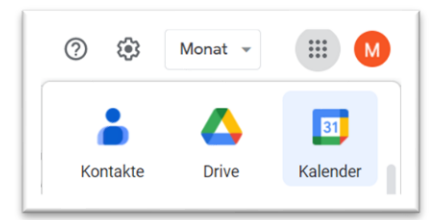

2. Klicke links in der Übersicht neben "weitere Kalender" auf "Weitere Kalender hinzufügen"

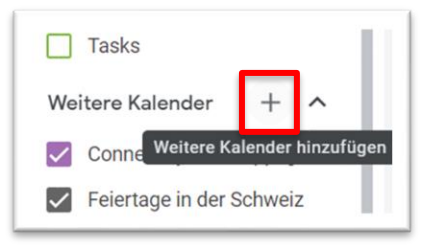

3. Wähle "Per URL"

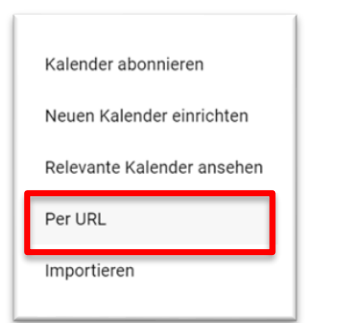

4. Füge die **URL** der gewünschten **Termingruppe** ein und klicke auf «Kalender hinzufügen». Der Kalender wird links unter "Weitere Kalender" angezeigt.

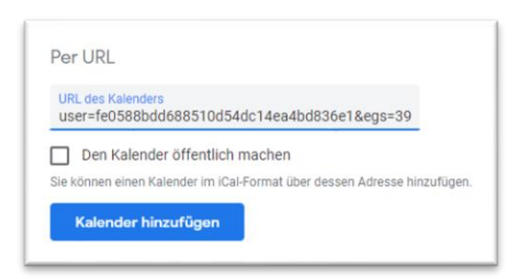

5. Wenn du willst, kannst du den Kalender noch umbenennen.

- Klicke beim eingefügten Kalender (wieder links in der Übersicht bei «weitere Kalender») auf die drei Punkte.

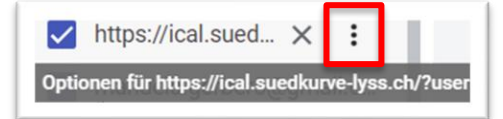

- wähle «Einstellungen»

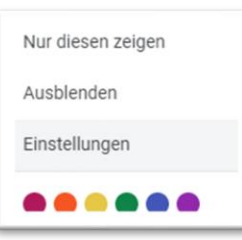

- Hier kannst du den Namen nach Wunsch ändern.

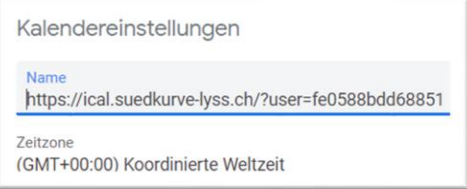

#### **Gratuliere, du hast es geschafft!**

Nun solltest du im Kalender deines Smartphones die Termine sehen. (kann einen Moment dauern)

## **Integration bei iPhone**

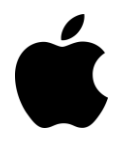

- 1. **Kalender-App** auf deinem iPhone öffnen
- 2. Wähle ganz unten auf dem Gerät das Menu "**Kalender**".

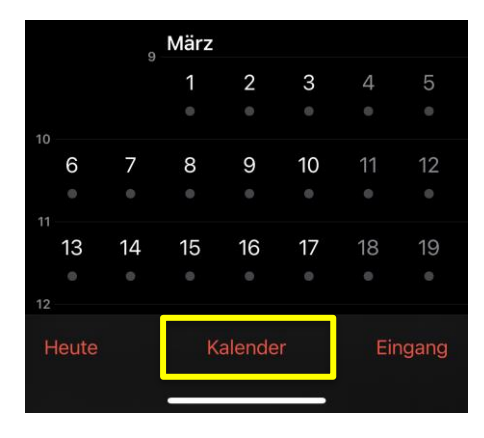

3. Klicke nun unten links auf "**Hinzufügen**" und anschliessend "**Kalenderabonnement hinzufügen**".

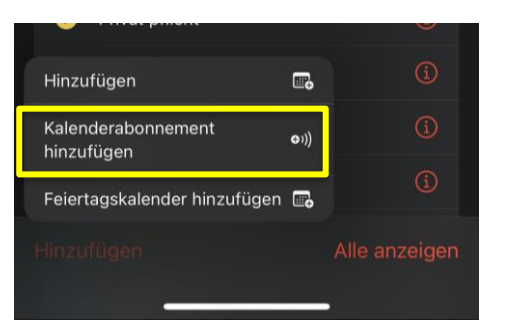

4. Füge die **URL** der gewünschten **Termingruppe** hier ein (Kopieren, Einsetzen) und klicke anschliessend auf "**Abonnieren**".

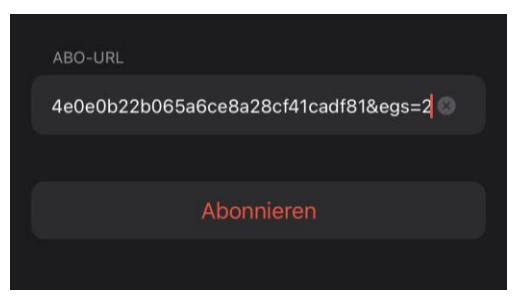

5. Nun kannst du diverse Einstellungen betätigen, wie Titel des Kalenders, Farbe, Account, usw.

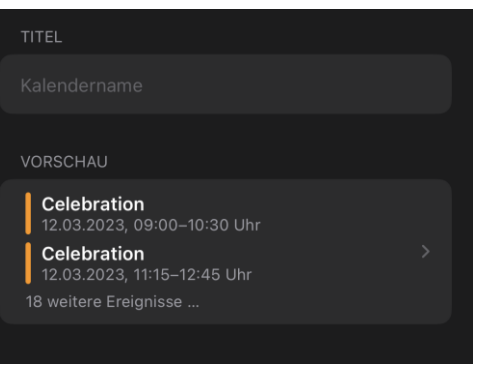

6. Sobald du alles eingegeben hast, tippe oben rechts auf "**Hinzufügen"**.

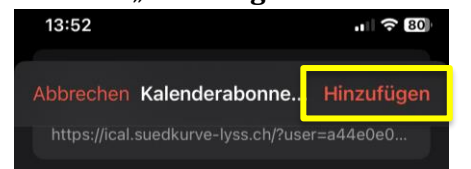

#### **Gratuliere, du hast es geschafft!**

Nun solltest du im Kalender die Termine sehen. (kann einen Moment dauern)

## Die **URL** – Links der Termingruppen

#### **Connect Daten (alle gleichzeitig)**:

[https://ical.suedkurve](https://ical.suedkurve-lyss.ch/?user=a44e0e0b22b065a6ce8a28cf41cadf81&egs=c1)[lyss.ch/?user=a44e0e0b22b065a6ce8a28cf41cadf](https://ical.suedkurve-lyss.ch/?user=a44e0e0b22b065a6ce8a28cf41cadf81&egs=c1) [81&egs=c1](https://ical.suedkurve-lyss.ch/?user=a44e0e0b22b065a6ce8a28cf41cadf81&egs=c1)

**Celebration** [https://ical.suedkurve](https://ical.suedkurve-lyss.ch/?user=a44e0e0b22b065a6ce8a28cf41cadf81&egs=2)[lyss.ch/?user=a44e0e0b22b065a6ce8a28cf41cadf](https://ical.suedkurve-lyss.ch/?user=a44e0e0b22b065a6ce8a28cf41cadf81&egs=2) [81&egs=2](https://ical.suedkurve-lyss.ch/?user=a44e0e0b22b065a6ce8a28cf41cadf81&egs=2)

#### **Connect Specials** [https://ical.suedkurve](https://ical.suedkurve-lyss.ch/?user=a44e0e0b22b065a6ce8a28cf41cadf81&egs=45)[lyss.ch/?user=a44e0e0b22b065a6ce8a28cf41cadf](https://ical.suedkurve-lyss.ch/?user=a44e0e0b22b065a6ce8a28cf41cadf81&egs=45) [81&egs=45](https://ical.suedkurve-lyss.ch/?user=a44e0e0b22b065a6ce8a28cf41cadf81&egs=45)

### **Kids**-**Bereich**

[https://ical.suedkurve](https://ical.suedkurve-lyss.ch/?user=a44e0e0b22b065a6ce8a28cf41cadf81&egs=31)[lyss.ch/?user=a44e0e0b22b065a6ce8a28cf41cadf](https://ical.suedkurve-lyss.ch/?user=a44e0e0b22b065a6ce8a28cf41cadf81&egs=31) [81&egs=31](https://ical.suedkurve-lyss.ch/?user=a44e0e0b22b065a6ce8a28cf41cadf81&egs=31)

#### **Basileia**

[https://ical.suedkurve](https://ical.suedkurve-lyss.ch/?user=a44e0e0b22b065a6ce8a28cf41cadf81&egs=13)[lyss.ch/?user=a44e0e0b22b065a6ce8a28cf41cadf](https://ical.suedkurve-lyss.ch/?user=a44e0e0b22b065a6ce8a28cf41cadf81&egs=13) [81&egs=13](https://ical.suedkurve-lyss.ch/?user=a44e0e0b22b065a6ce8a28cf41cadf81&egs=13)

### **Lifestyle**

[https://ical.suedkurve](https://ical.suedkurve-lyss.ch/?user=a44e0e0b22b065a6ce8a28cf41cadf81&egs=38)[lyss.ch/?user=a44e0e0b22b065a6ce8a28cf41cadf](https://ical.suedkurve-lyss.ch/?user=a44e0e0b22b065a6ce8a28cf41cadf81&egs=38) [81&egs=38](https://ical.suedkurve-lyss.ch/?user=a44e0e0b22b065a6ce8a28cf41cadf81&egs=38)

#### **Zwänzger**

[https://ical.suedkurve](https://ical.suedkurve-lyss.ch/?user=a44e0e0b22b065a6ce8a28cf41cadf81&egs=39)[lyss.ch/?user=a44e0e0b22b065a6ce8a28cf41cadf](https://ical.suedkurve-lyss.ch/?user=a44e0e0b22b065a6ce8a28cf41cadf81&egs=39) [81&egs=39](https://ical.suedkurve-lyss.ch/?user=a44e0e0b22b065a6ce8a28cf41cadf81&egs=39)